# **metodo da betano - 2024/06/27 Notícias de Inteligência ! (pdf)**

**Autor: symphonyinn.com Palavras-chave: metodo da betano**

# **metodo da betano**

Para começar, é importante entender por que vale a pena baixar o aplicativo Betano. Com o aplicativo Betano, você pode aproveitar a melhor experiência de apostas esportivas e casino em metodo da betano apenas um lugar. O aplicativo é fácil de usar e está disponível para dispositivos Android e iOS.

### **Como baixar o aplicativo Betano no dispositivo Android**

Para baixar o aplicativo Betano no seu dispositivo Android, siga as etapas abaixo:

- 1. Vá para o site oficial da Betano no seu navegador de internet;
- 2. Toque em metodo da betano "Descarregue o aplicativo para Android";
- 3. O arquivo Betano APK será baixado automaticamente no seu dispositivo;
- 4. Toque no arquivo baixado para iniciar a instalação do aplicativo.

### **Benefícios de usar o aplicativo Betano**

Há vários benefícios em metodo da betano usar o aplicativo Betano:

- Experiência de apostas superior:
- Apostas em metodo da betano tempo real:
- Promoções e ofertas:
- Notificações push:

### **Entenda o processo de cadastramento na Betano**

Para poder usar o aplicativo Betano, é necessário ter uma conta na Betano. O processo de cadastramento é simples e rápido:

- 1. Acesse o site da Betano no seu navegador de internet ou no aplicativo;
- 2. Toque em metodo da betano "Cadastre-se";
- 3. Preencha o formulário de cadastro com as informações necessárias, tais como nome completo, endereço de e-mail, data de nascimento, país de residência, entre outras informações;
- 4. Leia e aceite os termos e condições;
- 5. Toque em metodo da betano "Criar conta" para concluir o processo de cadastramento.

## **Comece a apostar com o aplicativo Betano**

Depois de fazer o cadastro na Betano e baixar o aplicativo, você pode começar a apostar:

- 1. Toque no aplicativo Betano no seu dispositivo Android;
- 2. Faça login com suas credenciais de conta;
- 3. Escolha o esporte ou jogo que deseja apostar;
- 4. Escolha a modalidade de apostas desejada;
- 5. Insira o valor que deseja apostar;
- 6. Confirme a aposta.

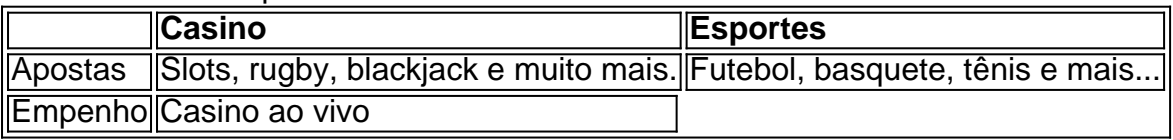

### **Conclusão**

O aplicativo Betano é uma excelente opção para quem está procurando uma plataforma de apostas esportivas fácil de usar e robusta. Com o aplicativo Betano, você pode aproveitar a melhor experiência de apostas esportivas e casino em metodo da betano um único lugar. Além disso, o aplicativo é fácil de usar, oferece promoções e ofertas exclusivas, permite realizar apostas em metodo da betano tempo real e mantém os usuários atualizados sobre os resultados dos jogos e outras informações úteis através de notificações push.

#### **Respostas a perguntas frequentes**

**Q:** O que é o betano?**R:** O Betano é uma plataforma de apostas desportivas e casino online. **Q:** O aplicativo Betano é seguro?**R:** Sim, o aplicativo Betano é seguro e usa tecnologia de

criptografia avançada para proteger seus dados.

**Q:** Como posso fazer depósitos no Betano?**R:** Você pode fazer depósitos no Betano por meio de diferentes métodos de pagamento, tais como cartões de crédito, porta-lojas online ou wallets.

# **Partilha de casos**

Olá, me chamo Laura e sou uma ávida fã de futebol. Sempre estou em metodo da betano busca de novas formas de engajar-me com o esporte que amo e, recentemente, decidi mergulhar no mundo das apostas esportivas. Gosto de fazer minhas apostas em metodo da betano casa, no trabalho ou em metodo da betano qualquer lugar onde esteja, o que me levou a buscar uma solução conveniente e confiável para apostar usando meu telefone celular.

Em meus esforços para encontrar o aplicativo perfeito para este propósito, acabei encontrando o Betano app. A plataforma é extremamente intuitiva e fácil de usar, oferecendo uma ampla gama de apostas esportivas para milhares de torneios e eventos em metodo da betano todo o mundo. O aplicativo é totalmente seguro e confiável, proporcionando a melhor experiência de apostas em metodo da betano qualquer lugar e em metodo da betano qualquer momento.

Como um iniciante no mundo das apostas esportivas, tive algumas dificuldades em metodo da betano compreender completamente o processo e encontrar o aplicativo certo para mim. No entanto, graças às minhas pesquisas e à riqueza de informações disponíveis online, consegui instalar e usar o Betano app em metodo da betano meu telefone celular Android em metodo da betano poucos minutos. A seguir, compartilharei minha experiência do início ao fim, visando ajudar outras pessoas que desejam entrar no mundo das apostas esportivas usando o Betano app.

Minha jornada começou quando estava procurando informações sobre como baixar o aplicativo Betano no Google. Ao pesquisar "baixar aplicativo Betano", encontrei vários links para download no site oficial da Betano, assim como em metodo da betano sites parceiros e lojas oficiais de aplicativos, como a App Store e o Google Play Store. Presumi que o aplicativo estivesse disponível em metodo da betano ambas as lojas de aplicativos, então inicialmente tentei baixar o aplicativo no Google Play Store. No entanto, fui redirecionado para a página padrão do navegador do meu celular, mostrando a versão mobile do site Betano. Isso foi um pouco confuso, pois pensei que o aplicativo não estivesse disponível no Google Play Store.

Em seguida, tentei pesquisar mais sobre como baixar o aplicativo diretamente do site da Betano. Ao navegar pelo site da Betano, rapidamente encontrei o botão "Download our Android app" no

canto inferior da página inicial. Cliquei no botão e fui redirecionada para a página de download oficial do aplicativo do site da Betano. No site oficial, cliquei novamente no banner de download do aplicativo e, imediatamente, o sistema baixou o aplicativo (chamado Betano APK) no meu dispositivo Android.

Uma vez que o sistema foi baixado em metodo da betano meu dispositivo, cliquei em metodo da betano "abrir" para acessar e iniciar o aplicativo. A interface do usuário era clean, moderna e fácil de navegar, apresentando uma série de opções de esportes populares e um menu de navegação superior muito intuitivo. Percebi que ainda precisaria criar uma conta para começar a fazer apostas, então segui as etapas abaixo para completar o cadastro e reivindicar o bônus de boasvindas.

1. Clique em metodo da betano "Registrar" e preencha os campos necessários, fornecendo nome completo, data de nascimento, país de

#### ```python

residência, endereço de e-mail e número de celular.

2. Escolha uma senha forte e lembre-se de marcar a caixa "Criei uma conta com a permissão para receber ofertas promocionais exclusivas e outras informações relevantes por e-mail e SMS". 3. Não se esqueça de inserir o código promocional VIPLANCE para reivindicar seu bônus exclusivo de R\$ 500.

4. Lembre-se de ler e concordar com os termos e condições de uso da plataforma antes de clicar em metodo da betano "Registrar".  $\ddot{\phantom{0}}$ 

Após o cadastro bem-sucedido, acessei os "Pagamentos" para adicionar um método de pagamento (opções como cartão de crédito, débito, boleto, etc.). Isso é necessário para reabastecer a sua metodo da betano conta para permitir que as apostas sejam realizadas no aplicativo. Depois de adicionar um método de pagamento, recebi uma notificação push do aplicativo indicando que o meu depósito havia sido aprovado com sucesso e que o saldo estava disponível para apostar.

Em seguida, fui à seção "Esportes" na barra de navegação para explorar as opções de apostas internacionais e nacionais disponíveis. Inicialmente, me concentrei em metodo da betano alguns dos jogos mais populares, como o Campeonato Brasileiro, a Liga dos Campeões da UEFA, a Premier League, entre outros. As opções de apostas incluem mercados de resultados completos, handicaps, pontuação exata, números de cartões, partidas de intervalo, etc. Todas essas opções estavam disponíveis ao meu alcance, permitindo que eu identificasse facilmente minhas apostas favoritas e acertasse minhas predicções.

Em resumo, o Betano app é uma solução completa e completa para quem busca engajamento em metodo da betano apostas esportivas fiáveis. O processo de instalação e configuração é simples e rápido, com uma variedade de opções de pagamento disponíveis para o usuário escolher. Além disso, a interface do usuário é clean, moderna e altamente intuitiva, oferecendo uma excelente gama de turfe internacional e nacional em metodo da betano vários esportes populares e mercados de apostas. Embora tenha havido algumas dificuldades na busca da loja de aplicativos certa, estou satisfeita com o serviço e recomendo o Betano app a qualquer um que deseja aproveitar ao máximo o mundo das apostas esportivas.

#### Recomendações e precauções

- Certifique-se de ter pelo menos 18 anos e seja um jogador responsável.

- Leia e verifique sempre os termos e condições de uso do aplicativo antes de se registrar.

- Não compartilhe sua metodo da betano senha e mantenha suas informações pessoais e bancárias confidenciais seguras.

- Atualize regularmente o aplicativo e verifique se há novas funcionalidades e atualizações de segurança.

- Monitoramento regular do histórico de apostas para garantir um comportamento responsável. Insights psicológicos

- Diversão e entretenimento é o objetivo final de se envolver em metodo da betano apostas esportivas.

- Evite colocar dinheiro em metodo da betano apostas que você não possa perder.

- Conheça suas capacidades financeiras e estabeleça um limite de gastos semanal ou mensal.

- Acompanhe e avalie seu comportamento de apostas e procure auxílio profissional ou alguém para compartilhar sua metodo da betano experiência, se necessário.

Análise de tendências de mercado

- As apostas esportivas online são um setor em metodo da betano crescimento em metodo da betano todo o mundo.

- O Brasil está evoluindo rapidamente, vendo um crescente interesse em metodo da betano plataformas de apostas esportivas.

- A tecnologia móvel e a demanda por plataformas intuitivas e facilmente acessíveis estão impulsionando o setor.

- Novas tecnologias de pagamento digital estão sendo implementadas para facilitar e acelerar o processo de depositar e sacar do aplicativo.

Lições e experiências

- Pesquise e compare diferentes aplicativos de apostas esportivas antes de escolher a plataforma certa.

- Certifique-se de ler e compreender completamente o processo de download e instalação do aplicativo.

- Faça um depósito inicial pequeno para testar e avaliar sua metodo da betano experiência de usuário antes de se comprometer com montantes maiores.

- Se familiarize com os mercados de apostas internacionais e nacionais disponíveis. Conclusão

Ao longo do artigo, explorei como baixar e usar o Betano app para apostas esportivas cómodas e práticas em metodo da betano meu smartphone Android. Em particular, passei por minha jornada de descobrimento do mundo das apostas esportivas, destacando insights importantes em metodo da betano relação ao download e instalação do aplicativo, bem como à experiência geral do usuário alcançada. Além disso, compartilhei minhas lições e experiências por meio de uma abordagem first-person storytelling, fornecendo recomendações e precauções para pessoas que desejam se aventurar no mundo das apostas esportivas online.

# **Expanda pontos de conhecimento**

#### **Qual é o processo para realizar a aposta no Betano utilizando o celular?**

Para fazer uma aposta no Betano pelo celular, você pode seguir os seguintes passos:

- Clique no botão "Download our Android app" geralmente disponível no rodapé dos sites de 1. apostas.
- 2. Clique no banner do aplicativo Betano.
- 3. Após o sistema ser baixado em metodo da betano seu dispositivo, clique em metodo da betano "abrir" para poder utilizar o aplicativo.
- Alternativamente, acesse o site da casa, clique no menu "Android" e siga as instruções de 4.download.

# **comentário do comentarista**

#### **Análise do artigo: Baixe o aplicativo Betano e comece a apostar**

Este artigo fornece um guia completo sobre como baixar e usar o aplicativo Betano para dispositivos Android e iOS. O artigo está bem estruturado, com etapas claras e concisas. Também aborda os benefícios de usar o aplicativo, incluindo experiência de apostas superior, apostas em metodo da betano tempo real, promoções e notificações push.

#### **Respostas às perguntas frequentes**

O artigo também inclui uma seção de perguntas frequentes que aborda questões comuns, como o que é Betano e como fazer depósitos. Essas respostas são precisas e informativas.

#### **Melhorias possíveis**

Embora o artigo seja informativo, algumas melhorias podem ser feitas:

- \*\*Capturas de tela:\*\* Incluir capturas de tela da interface do aplicativo ajudaria os usuários a visualizar melhor as etapas envolvidas no download e uso do aplicativo.
- \*\*Alternativas:\*\* Mencionar alternativas ao aplicativo Betano pode fornecer aos leitores uma visão mais ampla das opções disponíveis.
- \*\*Exemplo de apostas:\*\* Fornecer um exemplo de como fazer uma aposta usando o aplicativo Betano ajudaria os usuários iniciantes a entender o processo.

#### **Conclusão**

No geral, este artigo é um recurso valioso para usuários que estão procurando informações sobre o aplicativo Betano. Com sua metodo da betano abordagem abrangente e estilo de escrita claro, o artigo fornece aos leitores as informações necessárias para baixar e usar o aplicativo com facilidade. As melhorias sugeridas podem aprimorar ainda mais o conteúdo e torná-lo uma referência mais abrangente.

#### **Informações do documento:**

Autor: symphonyinn.com Assunto: metodo da betano Palavras-chave: **metodo da betano** Data de lançamento de: 2024-06-27 03:21

#### **Referências Bibliográficas:**

- 1. [roleta betano](/roleta-betano-2024-06-27-id-41689.pdf)
- 2. <u>[site betfair](/artigo/site-betfair-2024-06-27-id-43638.pdf)</u>
- 3. <u>[20 rodadas gratis novibet](/br/20-rodadas-gratis-novibet-2024-06-27-id-824.pdf)</u>
- 4. [aposta acima de 3.5](https://www.dimen.com.br/aid-aposta-acima-de-3.5-2024-06-27-id-3561.shtml)